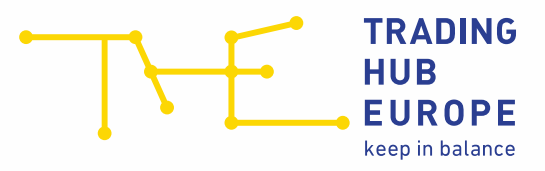

# Quick guide for Edig@s message formats at the THE Virtual Trading Point

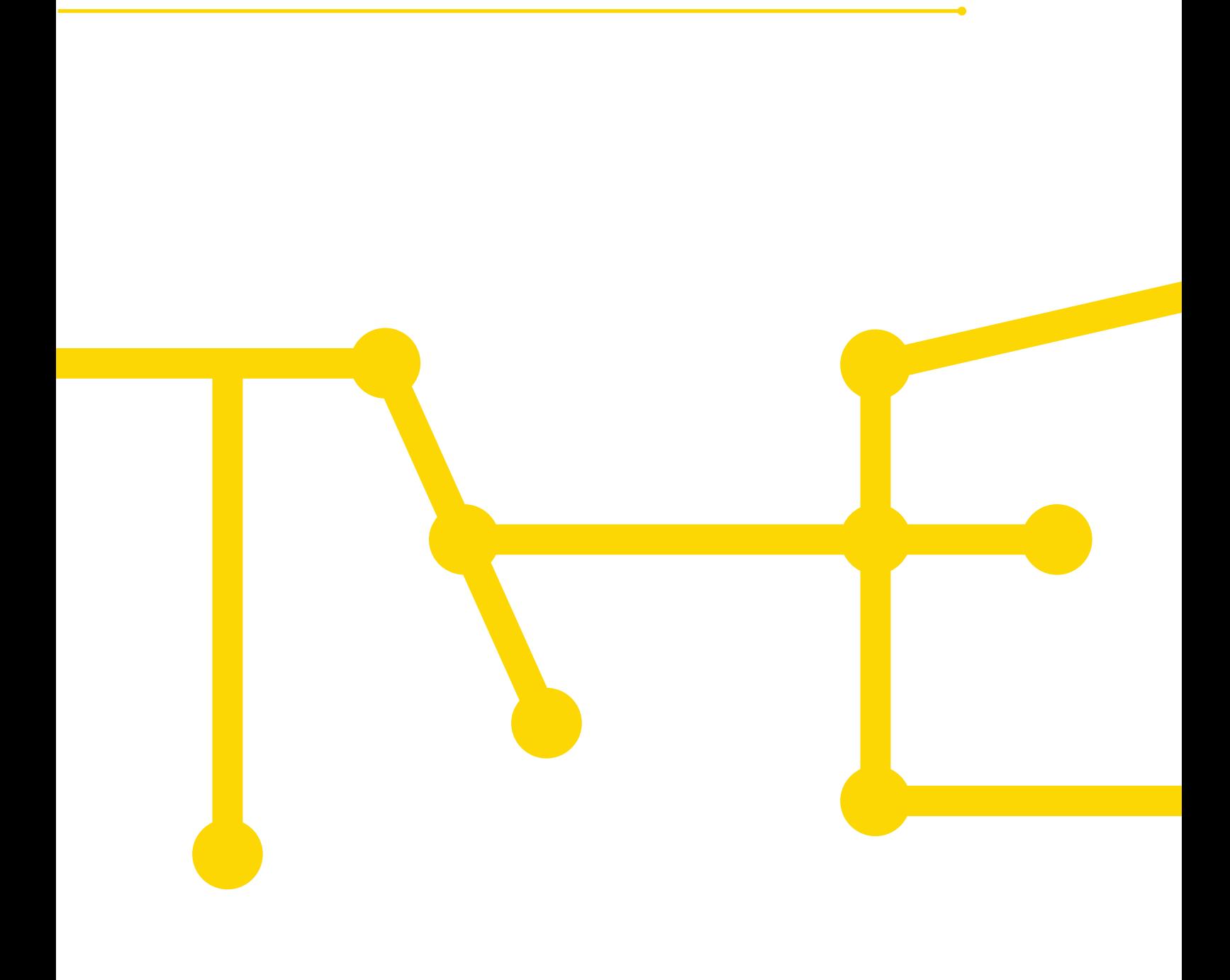

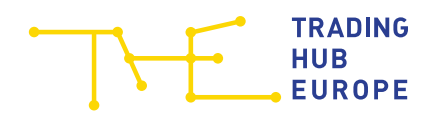

# Table of contents

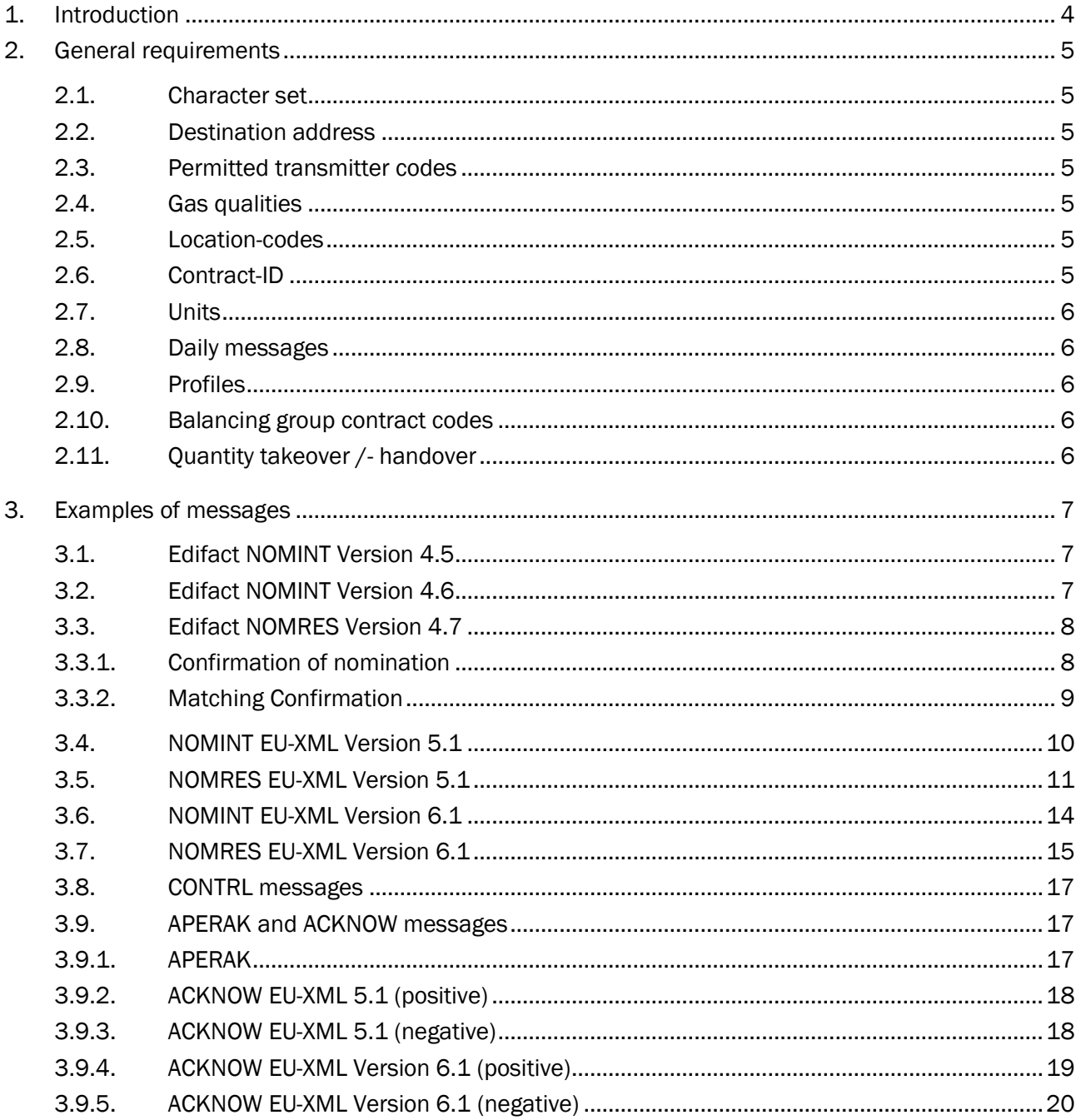

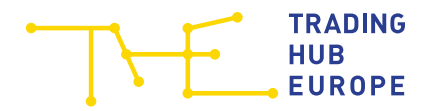

# <span id="page-3-0"></span>1. Introduction

This manual is intended for parties/persons who already have a basic knowledge of Edig@s and for suppliers of software/application programmes who want to use an Edig@s solution for their customers.

Rules and examples for NOMINT, NOMRES, CONTRL, APERAK and ACKNOW messages for the Edig@s versions supported at the VHP (Virtual Trading Point) of Trading Hub Europe GmbH are described.

Some requirements are described that are not contained in detail in the general "Message Implementation Guidelines for Edig@s", which can be downloaded from www.edigas.org. In addition, special features relevant to the German market and the areas of application described here are explained.

# <span id="page-4-0"></span>2. General requirements

## <span id="page-4-1"></span>2.1. Character set

The character sets UNOA or UNOC are permitted.

# <span id="page-4-2"></span>2.2. Destination address

As message recipient in the NOMINT messages for the VHP, the DVGW code of Trading Hub Europe GmbH. 9800505300009 (Coding Scheme 502/332) has to be used.

# <span id="page-4-3"></span>2.3. Permitted transmitter codes

Permissible sender codes in the NOMINT messages for the VHP are DVGW codes in the role of balancing group manager (Coding Scheme 502/332) as well as GLN codes (Coding Scheme 14/9).

# <span id="page-4-4"></span>2.4. Gas qualities

In the cross-quality market area of Trading Hub Europe, the transfer of gas quantities at the VTP takes place exclusively between balancing groups of the same gas quality, i.e. between H-gas balancing groups on the one hand and between L-gas balancing groups on the other hand. For the Edig@s message exchange it must therefore be noted that a message may only contain nominations for the transfer of gas quantities between (biogas) balancing groups of the same gas quality.

# <span id="page-4-5"></span>2.5. Location-codes

The allocation of VTP nominations for the transfer of gas quantities between H-gas balancing groups and L-gas balancing groups is carried out via a uniform location code (37Z005053MH0000D) in the Edig@s-NOMINT-messages.

# <span id="page-4-6"></span>2.6. Contract-ID

The contract ID to be used is identical to the balancing group contract code.

Balancing group contracts for H-gas quality are characterised by:

"THEOBFH" + <9-digit number> or "THEOBDH" + <9-digit number >.

Biogas balancing group contracts for H-gas quality are characterised by:

"THEOBBH" + <9-digit number>.

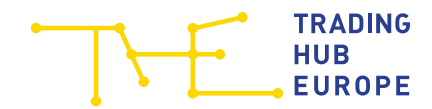

Balancing group contracts for L-gas quality are characterised by:

"THE0BFL" + <9-digit number > or "THE0BDL" + <9-digit number >.

Biogas balancing group contracts for L-gas quality are characterised by:

"THEOBBL" + <9-digit number >.

### <span id="page-5-0"></span>2.7. Units

All quantities shall be declared in the unit kWh/h without decimals and without thousand separators using the marking "KW1". Only positive quantities shall be accepted.

#### <span id="page-5-1"></span>2.8. Daily messages

Only hourly quantities (not daily quantities) may be listed in daily reports.

#### <span id="page-5-2"></span>2.9. Profiles

Hours with the same quantities can be combined, e.g. 120,000 kWh/h from 10:00 to 18:00. For NOMRES messages this is the default setting.

#### <span id="page-5-3"></span>2.10. Balancing group contract codes

For the transfer of gas quantities between balancing group contract accounts, purchase and/or sale notifications must be made at the Virtual Trading Point by the balancing group managers of the receiving and of the delivering balancing group..

In the NOMINT messages, two balancing group contract codes must always be specified per LIN loop:

- a. the balancing group contract code of the sender of the Edig@s message (internal shipper) must be specified in the NOMINT message as "ZSH" (NOMINT 4.5) or "ZEU" (NOMINT 4.6)..
- b. the balancing group contract code of the counterparty must be indicated in the NOMINT message as "ZES" (ex-tern shipper).

## <span id="page-5-4"></span>2.11. Quantity takeover /- handover

The quantity codes "Z02" (takeover = purchase/entry) and "Z03" (transfer = sale/exit) shall be used to indicate whether nominations are made for takeover or for transfer at the Virtual Trading Point.

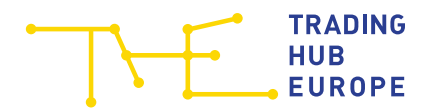

# <span id="page-6-0"></span>3. Examples of messages

# <span id="page-6-1"></span>3.1. Edifact NOMINT Version 4.5

The NOMINT message is sent by the trader to the VHP of Trading Hub Europe GmbH (DVGW-Code 9800505300009).

In this example, the following premises are assumed:

- The traders GLN-Code is 5200000000000.
- The "Master Contract ID" is THE0BFH000000001.
- The balancing group contract code is THE0BFH0000000001.
- The nomination is made for the location 37Z005053MH0000D.
- The quantity taken over from THE0BFH0000002 is 100 kWh/h for the whole day.
- The quantity transferred to THE0BFH0000003 is 20 kWh/h for the whole day.

```
UNB+UNOA:3+5200000000000:14+9800505300009:502+210929:0929+NOMINT012345'
UNH+NOMINT012345+ORDERS:D:07A:UN:EG4012'
BGM+55G::321+NOMINT012345+9'
DTM+Z05:0:805'
DTM+137:202109290729:203'
DTM+Z01:202110020400202110030400:719'
RFF+Z13:70031'
NAD+ZSY+5200000000000::9'
NAD+ZSX+9800505300009::332'
T.TN+1LOC+Z19+37Z005053MH0000D::305'
DTM+2:202110020400202110030400:719'
QTY+Z02:100:KW1'
NAD+ZSH+THE0BFH000000001::ZSO'
NAD+ZES+THE0BFH000000002::ZSO'
LTN+2LOC+Z19+37Z005053MH0000D::305'
DTM+2:202110020400202110030400:719'
QTY+Z03:20:KW1'
NAD+ZSH+THE0BFH000000001::ZSO'
NAD+ZES+THE0BFH000000003::ZSO'
UNS+S'
UNT+22+NOMINT012345'
UNZ+1+NOMINT012345'
```
#### <span id="page-6-2"></span>3.2. Edifact NOMINT Version 4.6

The NOMINT message is sent by the trader to the VHP of Trading Hub Europe GmbH (DVGW-Code 9800505300009).

In this example, the following premises are assumed:

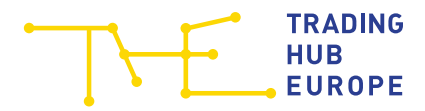

- The traders GLN-Code is 5200000000000.
- The "Master Contract ID" is THE0BFH000000001.
- The balancing group contract code is THE0BFH000000001.
- The nomination is made for the location 37Z005053MH0000D.
- The quantity taken over from THE0BFH0000002 is 100 kWh/h for the whole day.
- The quantity transferred to THE0BFH0000003 is 20 kWh/h for the whole day.

```
UNB+UNOA:3+5200000000000:14+9800505300009:502+211001:0929+NOMINT012345'
UNH+NOMINT012345+ORDERS:D:07A:UN:DVGW17'
BGM+55G::332+NOMINT012345'
DTM+Z05:0:805'
DTM+137:202109290729:203'
DTM+Z01:202110020400202110030400:719'
RFF+Z13:70031'
NAD+MS+5200000000000::9'
NAD+MR+9800505300009::332'
LIN+1'
LOC+Z19+37Z005053MH0000D::332'
DTM+2:202110020400202110030400:719'
QTY+Z02:100:KW1'
NAD+ZEU+THE0BFH000000001::332'
NAD+ZES+THE0BFH000000002::332'
T.TN+2'LOC+Z19+37Z005053MH0000D::332'
DTM+2:202110020400202110030400:719'
QTY+Z03:20:KW1'
NAD+ZEU+THE0BFH000000001::332'
NAD+ZES+THE0BFH000000003::332'
UNS+S'
UNT+22+NOMINT012345'
```
#### <span id="page-7-0"></span>UNZ+1+NOMINT012345'

#### 3.3. Edifact NOMRES Version 4.7

Trading Hub Europe sends NOMRES as both nomination (BGM+19G) and matching (BGM+20G) confirmations. The IMD (Item description) qualifier 17G denotes the nominated quantities, 18G the counterpart nominated quantities and 16G the matched quantities.

#### <span id="page-7-1"></span>3.3.1. Confirmation of nomination

```
UNB+UNOA:3+9800505300009:502+5200000000000:14+211001:1334+THE123456789'
UNH+0123456789+ORDRSP:D:07A:UN:DVGW17'
BGM+19G::332+NOMRES0123456789'
DTM+Z05:0:805'
DTM+137:202111081234:203'
DTM+Z01:202110020400202110030400:719'
RFF+Z13:70037'
NAD+MS+9800505300009::332'
NAD+MR+5200000000000::9'
```
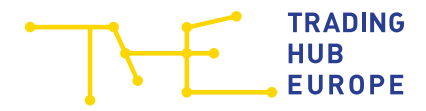

LIN+1' IMD++05G+17G::332' LOC+Z19+37Z005053MH0000D::**332**' DTM+2:202110020400202110030400:719' OTY+<mark>Z02</mark>:100:KW1' NAD+**ZEU**+THE0BFH000000001::**332**' NAD+**ZES**+THE0BFH000000002::**332**'  $LIN+2'$ IMD++05G+18G::332' LOC+Z19+37Z005053MH0000D::**332**' DTM+2:202110020400202110030400:719'  $OTY+Z03:100:KW1'$ NAD+**ZEU**+THE0BFH000000001::**332**' NAD+**ZES**+THE0BFH000000002::**332**'  $T.TN+3'$ IMD++05G+17G::332' LOC+Z19+37Z005053MH0000D::**332**' DTM+2:202110020400202110030400:719' QTY+Z03:20:KW1' NAD+**ZEU**+THE0BFH000000001::**332**' NAD+**ZES**+THE0BFH000000003::**332**' LIN+4' IMD++05G+18G::332' LOC+Z19+37Z005053MH0000D::**332**' DTM+2:202110020400202110030400:719' QTY+Z02:20:KW1' NAD+**ZEU**+THE0BFH000000001::**332**' NAD+**ZES**+THE0BFH000000003::**332**' UNS+S' UNT+38+0123456789' UNZ+1+THE123456789'

#### <span id="page-8-0"></span>3.3.2. Matching Confirmation

```
UNB+UNOA:3+9800505300009:502+5200000000000:14+211108:1334+THE123456789'
UNH+0123456789+ORDRSP:D:07A:UN:DVGW17'
BGM+20G::332+NOMRES0123456789'
DTM+Z05:0:805'
DTM+137:202111081234:203'
DTM+Z01:202110020400202110030400:719'
RFF+Z13:70038'
NAD+MS+9800505300009::332'
NAD+MR+5200000000000::9'
T.TN+1IMD++05G+16G::332'
LOC+Z19+37Z005053MH0000D::332'
DTM+2:202110020400202110030400:719'
QTY+Z02:100:KW1'
NAD+ZEU+THE0BFH000000001::332'
NAD+ZES+THE0BFH000000002::332'
LTN+2'IMD++05G+18G::332'
LOC+Z19+37Z005053MH0000D::332'
DTM+2:202110020400202110030400:719'
```
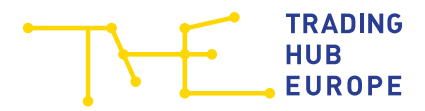

```
QTY+Z03:100:KW1'
NAD+ZEU+THE0BFH000000001::332'
NAD+ZES+THE0BFH000000002::332'
LIN+3'
IMD++05G+16G::332'
LOC+Z19+37Z005053MH0000D::332'
DTM+2:202110020400202110030400:719'
QTY+Z03:20:KW1'
NAD+ZEU+THE0BFH000000001::332'
NAD+ZES+THE0BFH000000003::332'
LIN+4'
IMD++05G+18G::332'
LOC+Z19+37Z005053MH0000D::332'
DTM+2:202110020400202110030400:719'
QTY+Z02:20:KW1'
NAD+ZEU+THE0BFH000000001::332'
NAD+ZES+THE0BFH000000003::332'
UNS+S'
UNT+38+0123456789'
UNZ+1+THE123456789'
```
## <span id="page-9-0"></span>3.4. NOMINT EU-XML Version 5.1

The NOMINT message is sent by the trader to the VHP of Trading Hub Europe GmbH (DVGW-Code 9800505300009).

In this example, the following premises are assumed:

- The traders **GLN-Code** is 5200000000000.
- The "Master Contract ID" is THEOBFH000000001.
- The balancing group contract code is THE0BFH000000001.
- The nomination is made for the location 37Z005053MH0000D.
- The quantity taken over from THE0BFH0000002 is 100 kWh/h for the whole day.
- The quantity transferred to THE0BFH0000003 is 20 kWh/h for the whole day.

```
<?xml version="1.0" encoding="UTF-8"?>
<Nomination_Document 
xmlns="urn:easeegas.eu:edigas:nominationandmatching:nominationdocument:5:
1" release="3">
<identification>NOMINT012314567890</identification>
<version>1</version>
<type>55G</type>
<creationDateTime>2021-11-10T08:40:00Z</creationDateTime>
<validityPeriod>2021-11-10T05:00Z/2021-11-11T05:00Z</validityPeriod>
<contractReference>THE0BFH000000001</contractReference>
<contractType>CT</contractType>
<issuer_MarketParticipant.identification 
codingScheme="9">5200000000000</issuer_MarketParticipant.identification>
<issuer_MarketParticipant.marketRole.code>ZSH</issuer_MarketParticipant.m
arketRole.code>
```
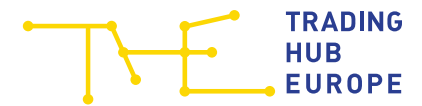

```
<recipient_MarketParticipant.identification 
codingScheme="332">9800505300009</recipient_MarketParticipant.identificat
ion>
<recipient_MarketParticipant.marketRole.code>ZSY</recipient_MarketPartici
pant.marketRole.code>
<ConnectionPoint>
<identification codingScheme="305">37Z005053MH0000D</identification>
<measureUnit.code>KW1</measureUnit.code>
<NominationType>
<type>A02</type>
<Account>
<internalAccount codingScheme="ZSO">THE0BFH000000001</internalAccount>
<externalAccount codingScheme="ZSO">THE0BFH000000002</externalAccount>
<Period>
<timeInterval>2021-11-10T05:00Z/2021-11-11T05:00Z</timeInterval>
<direction.code>Z02</direction.code>
<quantity.amount>100</quantity.amount>
</Period>
</Account>
</NominationType>
</ConnectionPoint>
<ConnectionPoint>
<identification codingScheme="305">37Z005053MH0000D</identification>
<measureUnit.code>KW1</measureUnit.code>
<NominationType>
<type>A02</type>
<Account>
<internalAccount codingScheme="ZSO">THE0BFH000000001</internalAccount>
<externalAccount codingScheme="ZSO">THE0BFH000000003</externalAccount>
<Period>
<timeInterval>2021-11-10T05:00Z/2021-11-11T05:00Z</timeInterval>
<direction.code>Z03</direction.code>
<quantity.amount>20</quantity.amount>
</Period>
</Account>
</NominationType>
</ConnectionPoint>
</Nomination_Document>
```
## <span id="page-10-0"></span>3.5. NOMRES EU-XML Version 5.1

Trading Hub Europe sends a NOMRES message as confirmation of the takeover/transfer nominations at the VTP. 14G denotes the nominated quantities, 18G the quantities nominated by the counter-part and 16G the matched quantities.

```
<?xml version="1.0" encoding="UTF-8"?>
<NominationResponse_Document 
xmlns="urn:easeegas.eu:edigas:nominationandmatching:nominationresponsedoc
ument:5:1" release="3">
<identification>THE123456789</identification>
<version>1</version>
<type>08G</type>
<creationDateTime>2021-11-10T09:03:24Z</creationDateTime>
```
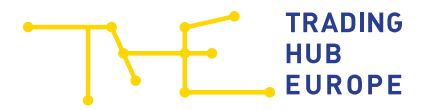

```
<validityPeriod>2021-11-11T05:00Z/2021-11-12T05:00Z</validityPeriod>
<contractReference>THE0BFH000000001</contractReference>
<contractType>CT</contractType>
<issuer_MarketParticipant.identification 
codingScheme="332">9800505300009</issuer_MarketParticipant.identification
\rightarrow<issuer_MarketParticipant.marketRole.code>ZSY</issuer_MarketParticipant.m
arketRole.code>
<recipient_MarketParticipant.identification 
codingScheme="9">5200000000000</recipient_MarketParticipant.identificatio
n>
<recipient_MarketParticipant.marketRole.code>ZSH</recipient_MarketPartici
pant.marketRole.code>
<nomination_Document.identification>DEFAULT</nomination_Document.identifi
cation>
<nomination_Document.version>1</nomination_Document.version>
<ConnectionPoint>
<identification codingScheme="305">37Z005053MH0000D</identification>
<measureUnit.code>KW1</measureUnit.code>
<NominationType>
<type>A02</type>
<Account>
<internalAccount codingScheme="ZSO">THE0BFH000000001</internalAccount>
<externalAccount codingScheme="ZSO">THE0BFH000000002</externalAccount>
<InformationOrigin_TimeSeries>
<type>18G</type>
<Period>
<timeInterval>2021-11-11T05:00Z/2021-11-12T05:00Z</timeInterval>
<direction.code>Z02</direction.code>
<quantity.amount>100</quantity.amount>
</Period>
</InformationOrigin_TimeSeries>
</Account>
</NominationType>
</ConnectionPoint>
<ConnectionPoint>
<identification codingScheme="305">37Z005053MH0000D</identification>
<measureUnit.code>KW1</measureUnit.code>
<NominationType>
<type>A02</type>
<Account>
<internalAccount codingScheme="ZSO">THE0BFH000000001</internalAccount>
<externalAccount codingScheme="ZSO">THE0BFH000000002</externalAccount>
<InformationOrigin_TimeSeries>
<type>16G</type>
<Period>
<timeInterval>2021-11-11T05:00Z/2021-11-12T05:00Z</timeInterval>
<direction.code>Z02</direction.code>
<quantity.amount>100</quantity.amount>
</Period>
</InformationOrigin_TimeSeries>
</Account>
</NominationType>
</ConnectionPoint>
<ConnectionPoint>
```
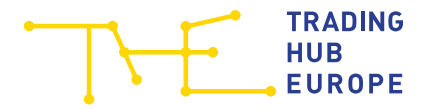

```
<identification codingScheme="305">37Z005053MH0000D</identification>
<measureUnit.code>KW1</measureUnit.code>
<NominationType>
<type>A02</type>
<Account>
<internalAccount codingScheme="ZSO">THE0BFH000000001</internalAccount>
<externalAccount codingScheme="ZSO">THE0BFH000000002</externalAccount>
<InformationOrigin_TimeSeries>
<type>14G</type>
<Period>
<timeInterval>2021-11-11T05:00Z/2021-11-12T05:00Z</timeInterval>
<direction.code>Z02</direction.code>
<quantity.amount>100</quantity.amount>
</Period>
</InformationOrigin_TimeSeries>
</Account>
</NominationType>
</ConnectionPoint>
<ConnectionPoint>
<identification codingScheme="305">37Z005053MH0000D</identification>
<measureUnit.code>KW1</measureUnit.code>
<NominationType>
<type>A02</type>
<Account>
<internalAccount codingScheme="ZSO">THE0BFH000000001</internalAccount>
<externalAccount codingScheme="ZSO">THE0BFH000000003</externalAccount>
<InformationOrigin_TimeSeries>
<type>18G</type>
<Period>
<timeInterval>2021-11-11T05:00Z/2021-11-12T05:00Z</timeInterval>
<direction.code>Z03</direction.code>
<quantity.amount>20</quantity.amount>
</Period>
</InformationOrigin_TimeSeries>
</Account>
</NominationType>
</ConnectionPoint>
<ConnectionPoint>
<identification codingScheme="305">37Z005053MH0000D</identification>
<measureUnit.code>KW1</measureUnit.code>
<NominationType>
<type>A02</type>
<Account>
<internalAccount codingScheme="ZSO">THE0BFH000000001</internalAccount>
<externalAccount codingScheme="ZSO">THE0BFH000000003</externalAccount>
<InformationOrigin_TimeSeries>
<type>16G</type>
<Period>
<timeInterval>2021-11-11T05:00Z/2021-11-12T05:00Z</timeInterval>
<direction.code>Z03</direction.code>
<quantity.amount>20</quantity.amount>
</Period>
</InformationOrigin_TimeSeries>
</Account>
</NominationType>
```
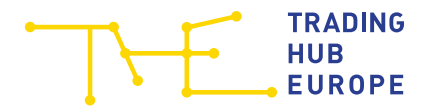

```
</ConnectionPoint>
<ConnectionPoint>
<identification codingScheme="305">37Z005053MH0000D</identification>
<measureUnit.code>KW1</measureUnit.code>
<NominationType>
<type>A02</type>
<Account>
<internalAccount codingScheme="ZSO">THE0BFH000000001</internalAccount>
<externalAccount codingScheme="ZSO">THE0BFH000000003</externalAccount>
<InformationOrigin_TimeSeries>
<type>14G</type>
<Period>
<timeInterval>2021-11-11T05:00Z/2021-11-12T05:00Z</timeInterval>
<direction.code>Z03</direction.code>
<quantity.amount>20</quantity.amount>
</Period>
</InformationOrigin_TimeSeries>
</Account>
</NominationType>
</ConnectionPoint>
</NominationResponse_Document>
```
# <span id="page-13-0"></span>3.6. NOMINT EU-XML Version 6.1

The NOMINT message is sent by the trader to the VHP of Trading Hub Europe GmbH (DVGW-Code 9800505300009).

In this example, the following premises are assumed:

- The traders GLN-Code is 5200000000000.
- The "Master Contract ID" is THE0BFH000000001.
- The balancing group contract code is THE0BFH0000000001.
- The nomination is made for the location 37Z005053MH0000D.
- The quantity taken over from THE0BFH0000002 is 100 kWh/h for the whole day.
- The quantity transferred to THE0BFH0000003 is 20 kWh/h for the whole day.

```
<?xml version="1.0" encoding="UTF-8"?>
<Nomination_Document xmlns="urn:easee-gas.eu:edigas:BrpNominationAnd
Matching:NominationDocument:6:1" schemaVersion="1">
<identification>NOMINT01234567890</identification>
<version>1</version>
<documentCode>02G</documentCode>
<creationDateTime>2023-04-12T07:05:00Z</creationDateTime>
<validityPeriod>2023-04-12T04:00Z/2023-04-13T04:00Z</validityPeriod>
<issuer_MarketParticipant.identification 
codingScheme="9">5200000000000</issuer_MarketParticipant.identification>
<issuer_MarketParticipant.marketRole.roleCode>ZSH</issuer_MarketParticipa
nt.marketRole.roleCode>
<recipient_MarketParticipant.identification 
codingScheme="332">9800505300009</recipient_MarketParticipant.identificat
ion>
```
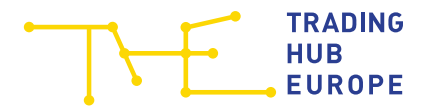

```
<recipient_MarketParticipant.marketRole.roleCode>ZUK</recipient_MarketPar
ticipant.marketRole.roleCode>
<Internal_Account>
<internalAccount codingScheme="ZSO">THE0BFH000000001</internalAccount>
<ConnectionPoint>
<identification codingScheme="305">37Z005053MH0000D</identification>
<measureUnit.unitOfMeasureCode>KW1</measureUnit.unitOfMeasureCode>
<NominationType>
<nominationCode>A02</nominationCode>
<External_Account>
<externalAccount codingScheme="ZSO">THE0BFH000000002</externalAccount>
<Period>
<timeInterval>2023-04-12T04:00Z/2023-04-13T04:00Z</timeInterval>
<direction.gasDirectionCode>Z02</direction.gasDirectionCode>
<quantity.amount>100</quantity.amount>
</Period>
</External_Account>
<External_Account>
<externalAccount codingScheme="ZSO">THE0BFH000000003</externalAccount>
<Period>
<timeInterval>2023-04-12T04:00Z/2023-04-13T04:00Z</timeInterval>
<direction.gasDirectionCode>Z03</direction.gasDirectionCode>
<quantity.amount>20</quantity.amount>
</Period>
</External_Account>
</NominationType>
</ConnectionPoint>
</Internal_Account>
</Nomination_Document>
```
# <span id="page-14-0"></span>3.7. NOMRES EU-XML Version 6.1

Trading Hub Europe sends a NOMRES message as confirmation of the takeover/transfer nominations at the VTP. 18G denotes the quantities nominated by the counter-part and 16G the matched quantities.

```
<?xml version="1.0" encoding="UTF-8"?>
<NominationResponse_Document xmlns:ns1="urn:easee-gas.eu:edigas:Brp
NominationAndMatching:NominationResponseDocument:6:1" schemaVersion="1">
<identification>THE123456789</identification>
<version>1</version>
<documentCode>08G</documentCode>
<creationDateTime>2023-04-12T07:34:02Z</creationDateTime>
<validityPeriod>2023-04-13T04:00Z/2023-04-14T04:00Z</validityPeriod>
<issuer_MarketParticipant.identification 
codingScheme="332">9800505300009</issuer_MarketParticipant.identification
\geq<issuer_MarketParticipant.marketRole.roleCode>ZUK</issuer_MarketParticipa
nt.marketRole.roleCode>
<recipient_MarketParticipant.identification 
codingScheme="9">5200000000000</recipient_MarketParticipant.identificatio
n>
<recipient_MarketParticipant.marketRole.roleCode>ZSH</recipient_MarketPar
ticipant.marketRole.roleCode>
```
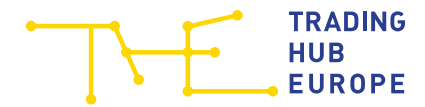

```
<nomination_Document.identification>DEFAULT</nomination_Document.identifi
cation>
<nomination_Document.version>1</nomination_Document.version>
<nomination_Document.documentCode>02G</nomination_Document.documentCode>
<Internal_Account>
<internalAccount codingScheme="ZSO">THE0BFH000000001</internalAccount>
<ConnectionPoint>
<identification codingScheme="305">37Z005053MH0000D</identification>
<measureUnit.unitOfMeasureCode>KW1</measureUnit.unitOfMeasureCode>
<NominationType>
<nominationCode>A02</nominationCode>
<External_Account>
<externalAccount codingScheme="ZSO">THE0BFH000000002</externalAccount>
<InformationOrigin_TimeSeries>
<businessCode>18G</businessCode>
<Period>
<timeInterval>2023-04-13T04:00Z/2023-04-14T04:00Z</timeInterval>
<direction.gasDirectionCode>Z02</direction.gasDirectionCode>
<quantity.amount>100</quantity.amount>
</Period>
</InformationOrigin_TimeSeries>
<InformationOrigin_TimeSeries>
<businessCode>16G</businessCode>
<Period>
<timeInterval>2023-04-13T04:00Z/2023-04-14T04:00Z</timeInterval>
<direction.gasDirectionCode>Z02</direction.gasDirectionCode>
<quantity.amount>100</quantity.amount>
</Period>
</InformationOrigin_TimeSeries>
</External_Account>
<External_Account>
<externalAccount codingScheme="ZSO">THE0BFH000000003</externalAccount>
<InformationOrigin_TimeSeries>
<businessCode>18G</businessCode>
<Period>
<timeInterval>2023-04-13T04:00Z/2023-04-14T04:00Z</timeInterval>
<direction.gasDirectionCode>Z03</direction.gasDirectionCode>
<quantity.amount>20</quantity.amount>
</Period>
</InformationOrigin_TimeSeries>
<InformationOrigin_TimeSeries>
<businessCode>16G</businessCode>
<Period>
<timeInterval>2023-04-13T04:00Z/2023-04-14T04:00Z</timeInterval>
<direction.gasDirectionCode>Z03</direction.gasDirectionCode>
<quantity.amount>20</quantity.amount>
</Period>
</InformationOrigin_TimeSeries>
</External_Account>
</NominationType>
</ConnectionPoint>
</Internal_Account>
</NominationResponse_Document>
```
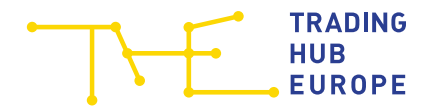

# <span id="page-16-0"></span>3.8. CONTRL messages

The CONTRL message is sent to the trader in response to an Edifact NOMINT message. The message is always sent in the currently valid message version.

In this example, the following premises are assumed:

- The traders GLN-Code is 5200000000000.
- The NOMINT sent by the dealer contains the identifier NOMINT012345.

If the NOMINT was syntactically correct, the following message is sent:

```
UNB+UNOC:3+9800505300009:502+5200000000000:14+211110:1041+CTHE123456789'
UNH+CTHE123456789+CONTRL:D:3:UN:2.0a'
UCI+NOMINT012345+5200000000000:9+9800505300009:502+7'
UNT+3+CTHE123456789'
UNZ+1+CTHE123456789'
```
If the NOMINT contains one or more syntactical errors, the following message is sent, with which an additional error is given (here, for example, an illegal qualifier in line 158 of the input message):

```
UNB+UNOC:3+9800505300009:502+5200000000000:14+211110:1041+CTHE123456789'
UNH+CTHE123456789+CONTRL:D:3:UN:2.0a'
UCI+NOMINT012345+5200000000000:9+9800505300009:502+4'
UCM+NOMINT012345+ORDERS:D:07A:UN:DVGW17+4'
UCS+158'
UCD+12+1'
UNT+6+CTHE123456789'
UNZ+1+CTHE123456789'
```
## <span id="page-16-1"></span>3.9. APERAK and ACKNOW messages

If the NOMINT sent by the trader cannot be processed due to technical errors, an APERAK message is sent if the EDIFACT format is used, or an ACKNOW message with a corresponding error notice if the XML format is used. Errors are, if possible, additionally described as free text. The message is always sent in the currently valid message version.

Upon receipt of a nomination in EU-XML 5.1 format, an ACKNOW will also be sent as a positive acknowledgement with the code "01G" and the text "PROCESSED AND ACCEPTED" in case of error-free processing.

#### <span id="page-16-2"></span>3.9.1. APERAK

```
UNB+UNOC:3+9800505300009:502+5200000000000:14+211023:1204+ATHE1234567'
UNH+ATHE1736106+APERAK:D:07B:UN:2.1f'
BGM+313+ATHE1234567'
DTM+137:202109231004:203'
RFF+ACE:NOMINT012345'
DTM+171:202110231003:203'
NAD+MS+9800505300009::332'
NAD+MR+5200000000000::9'
```
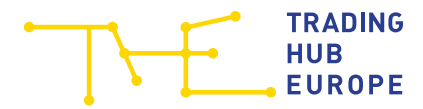

**ERC+Z31**' RFF+ACW:NOMINT012345' RFF+AGO:NOMINT012345' **FTX+AAO**+++(THE0BFH000000001, THE0BFH000000002, BUY) Unbekannter Shippercode.(NOMINT, BUY, 24.10.2021 04?:00, 25.10.2021 04?:00, THE0BFH000000001, THE0BFH000000002, )! ' UNT+12+ATHE1234567' UNZ+1+ATHE1234567'

#### <span id="page-17-0"></span>3.9.2. ACKNOW EU-XML 5.1 (positive)

```
<?xml version="1.0" encoding="UTF-8"?>
<Acknowledgement_Document 
xmlns="urn:easeegas.eu:edigas:general:acknowledgementdocument:5:1" 
xmlns:xsi="http://www.w3.org/2001/XMLSchema-instance" release="2" 
xsi:schemaLocation="urn:easeegas.eu:edigas:general:acknowledgementdocumen
t:5:1 urn-easee-gas-eu-edigas-general-acknowledgementdocument-5-1.xsd">
<identification>ATHE1234567</identification>
<type>294</type>
<creationDateTime>2021-10-23T10:44:20Z</creationDateTime>
<issuer_MarketParticipant.identification 
codingScheme="332">9800505300009</issuer_MarketParticipant.identification
\rightarrow<issuer_MarketParticipant.marketRole.code>ZSY</issuer_MarketParticipant.m
arketRole.code>
<recipient_MarketParticipant.identification 
codingScheme="9">5200000000000</recipient_MarketParticipant.identificatio
n>
<recipient_MarketParticipant.marketRole.code>ZSH</recipient_MarketPartici
pant.marketRole.code>
<receiving Document.identification>NOMINT01234567890</receiving Document.
identification>
<receiving Document.type>55G</receiving Document.type>
<receiving Document.version>3</receiving Document.version>
<receiving_Document.creationDateTime>2021-10-
23T10:44:16Z</receiving Document.creationDateTime>
<Reason>
<code>01G</code>
<text>PROCESSED AND ACCEPTED</text>
</Reason>
</Acknowledgement_Document>
```
#### <span id="page-17-1"></span>3.9.3. ACKNOW EU-XML 5.1 (negative)

```
<?xml version="1.0" encoding="UTF-8"?>
<Acknowledgement_Document 
xmlns="urn:easeegas.eu:edigas:general:acknowledgementdocument:5:1" 
xmlns:xsi="http://www.w3.org/2001/XMLSchema-instance" release="2"
xsi:schemaLocation="urn:easeegas.eu:edigas:general:acknowledgementdocumen
t:5:1 urn-easee-gas-eu-edigas-general-acknowledgementdocument-5-1.xsd">
<identification>ATHE1234567</identification>
<type>294</type>
<creationDateTime>2021-10-23T10:44:20Z</creationDateTime>
```
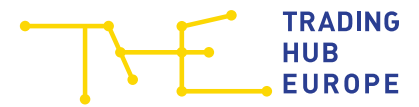

```
<issuer_MarketParticipant.identification 
codingScheme="332">9800505300009</issuer_MarketParticipant.identification
\rightarrow<issuer_MarketParticipant.marketRole.code>ZSY</issuer_MarketParticipant.m
arketRole.code>
<recipient_MarketParticipant.identification 
codingScheme="9">5200000000000</recipient_MarketParticipant.identificatio
n>
<recipient_MarketParticipant.marketRole.code>ZSH</recipient_MarketPartici
pant.marketRole.code>
<receiving_Document.identification>NOMINT01234567890</receiving_Document.
identification>
<receiving Document.type>55G</receiving Document.type>
<receiving Document.version>3</receiving Document.version>
<receiving_Document.creationDateTime>2021-10-
23T10:44:16Z</receiving Document.creationDateTime>
<Reason>
<code>68G</code>
<text>+++(THE0BFH000000001, THE0BFH000000002, BUY) Unbekannter Shipper-
code.(NOMINT, BUY, 24.10.2021 04?:00, 25.10.2021 04?:00, THE0BFH000000001, 
THE0BFH000000002, )!</text>
</Reason>
</Acknowledgement_Document>
```
#### <span id="page-18-0"></span>3.9.4. ACKNOW EU-XML Version 6.1 (positive)

```
<?xml version="1.0" encoding="UTF-8"?>
<Acknowledgement_Document xmlns="urn:easee-gas.eu:edigas:General:Acknow
ledgementDocument:6:1" release="2" schemaVersion="1">
<identification>ATHE1234567</identification>
<documentCode>294</documentCode>
<creationDateTime>2023-04-12T08:17:28Z</creationDateTime>
<issuer_MarketParticipant.identification 
codingScheme="332">9800505300009</issuer_MarketParticipant.identification
\rightarrow<issuer_MarketParticipant.marketRole.roleCode>ZUK</issuer_MarketParticipa
nt.marketRole.roleCode>
<recipient_MarketParticipant.identification 
codingScheme="9">5200000000000</recipient_MarketParticipant.identificatio
n>
<recipient_MarketParticipant.marketRole.roleCode>ZSH</recipient_MarketPar
ticipant.marketRole.roleCode>
<receiving_Document.identification>
NOMINT01234567890</receiving Document.identification>
<receiving Document.version>1</receiving Document.version>
<receiving Document.documentCode>02G</receiving Document.documentCode>
<receiving_Document.creationDateTime>2023-04-
12T08:17:00Z</receiving Document.creationDateTime>
<Reason>
<reasonCode>01G</reasonCode>
<text>PROCESSED AND ACCEPTED</text>
</Reason>
</Acknowledgement_Document>
```
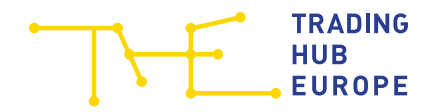

#### <span id="page-19-0"></span>3.9.5. ACKNOW EU-XML Version 6.1 (negative)

<?xml version="1.0" encoding="UTF-8"?> <Acknowledgement\_Document xmlns="urn:easee-gas.eu:edigas:General:**Acknow ledgementDocument:6:1**" release="2" schemaVersion="1"> <identification>ATHE1234567</identification> <documentCode>294</documentCode> <creationDateTime>2023-04-12T08:17:28Z</creationDateTime> <issuer\_MarketParticipant.identification codingScheme="**332**">9800505300009</issuer\_MarketParticipant.identification  $\rightarrow$ <issuer\_MarketParticipant.marketRole.roleCode>**ZUK**</issuer\_MarketParticipa nt.marketRole.roleCode> <recipient\_MarketParticipant.identification codingScheme="**9**">5200000000000</recipient\_MarketParticipant.identificatio n> <recipient MarketParticipant.marketRole.roleCode>**ZSH**</recipient MarketPar ticipant.marketRole.roleCode> <receiving\_Document.identification>**NOMINT01234567890**</receiving\_Document. identification> <receiving Document.version>1</receiving Document.version> <receiving\_Document.documentCode>02G</receiving\_Document.documentCode> <receiving\_Document.creationDateTime>2023-04- 12T08:17:00Z</receiving Document.creationDateTime> <Reason> <reasonCode>68G</reasonCode> <text>**+++(THE0BFH000000001, THE0BFH000000002, BUY) Unbekannter Shippercode.(NOMINT, BUY, 24.10.2021 04?:00, 25.10.2021 04?:00, THE0BFH000000001,**  THE0BFH000000002, )!</text> </Reason> </Acknowledgement\_Document>

Trading Hub Europe GmbH Kaiserswerther Straße 115

40880 Ratingen

datenmanagement@tradinghub.eu T +49 (0) 2102 597 96 – 401 F +49 (0) 2102 597 96 – 418 www.tradinghub.eu